# **OÙ PLACER LE LOGOTYPE**

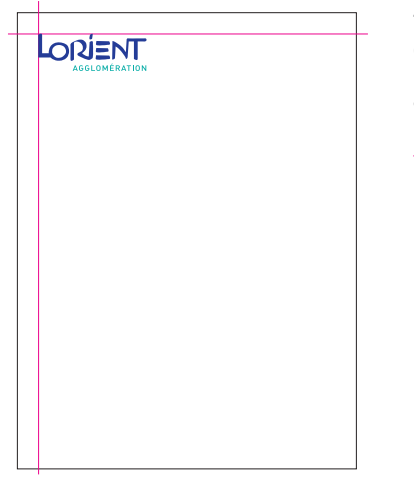

Toujours placer le logotype en haut à gauche de la page, du format. Reportez-vous au manuel bureautique ou à la charte graphique pour plus d'informations.

#### **LES USAGES INTERDITS**

Voici quelques exemples d'erreurs d'application à éviter (la liste n'est pas exhaustive)

**LORIENT** 

Ne pas déformer le logotype  $\blacksquare$  Ne pas déformer le logotype

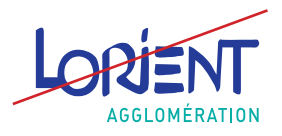

Ne pas changer les couleurs du logotype, même avec les couleurs de la charte

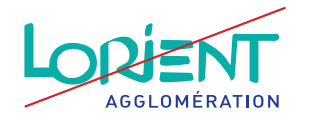

Ne pas utiliser le logo dans une version négative (sans la pastille)

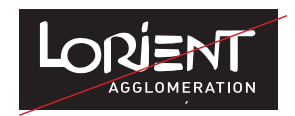

Ne pas séparer ou modifier les éléments du logotype

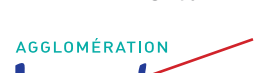

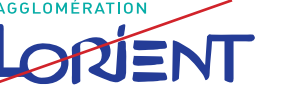

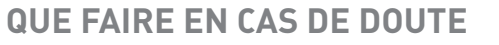

Contacter la direction de la communication : Tél. 02 90 74 73 61 ppoitevin@agglo-lorient.fr

#### **GUIDE D'UTILISATION**

Ce guide d'utilisation du logotype de Lorient Agglomération est destiné à normaliser son application sur les supports les plus variés, tant en communication interne qu'externe.

Le respect de ces recommadations simples permettra d'améliorer l'image perçue (identité visuelle) de Lorient Agglomération, et donc de renforcer son identification.

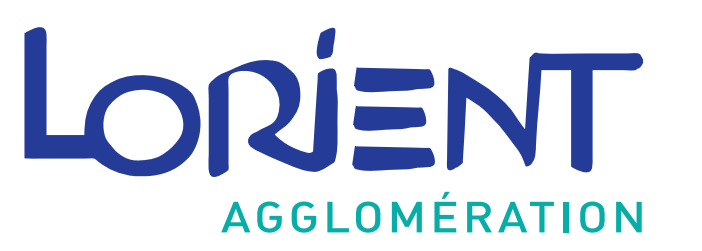

## **LOGOTYPE**

Le logotype LORIENT AGGLOMÉRATION est immuable dans sa forme et ses proportions. Il est conçu pour fonctionner à toute échelle d'utilisation, quel que soit le taux de réduction ou d'agrandissement.

La typographie est un dessin original, il ne faut en aucun cas la remplacer par un "équivalent".

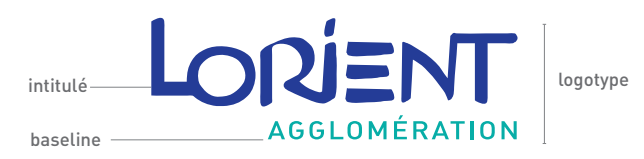

## **LOGOTYPE-LES VARIANTES**

Utiliser les logos sur pastille quand il est appliqué sur un fond spécial (coloré ou photo) ≥pastille bleue sur fond clair ≥pastille blanche sur fond foncé

LORIEN

**GGI OMÉRATIO** 

**Noir et blanc**

Versions du logotype en noir et blanc : Pour plus de visibilité du logo, utiliser les versions sur fond gris ou blanc.

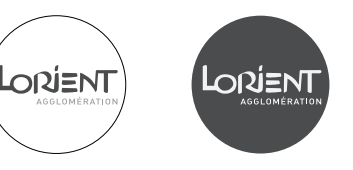

# **COULEURS**

רא≡וΩר

**AGGIOMÉRATION** 

**Quadrichromie et Pantone Noir et blanc**

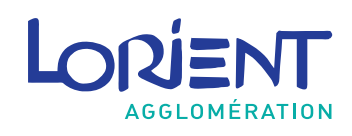

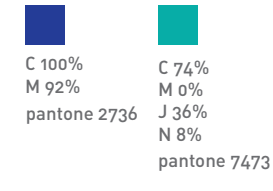

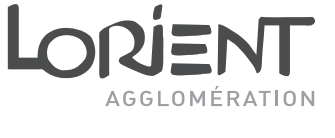

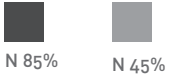

#### **UTILISATION DU LOGOTYPE ET DE SES VARIANTES**

**Fond blanc Fond coloré ou photographique**

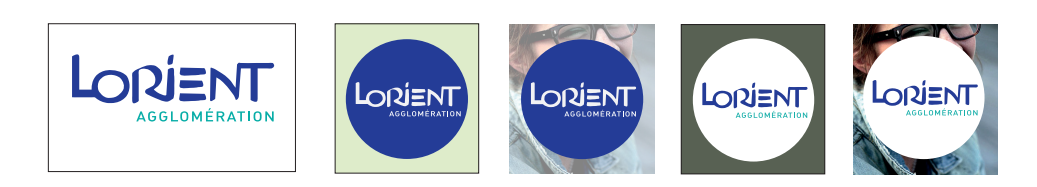

#### **TYPOGRAPHIE**

Utiliser **Trébuchet MS régular corps 10** pour les textes courants

Utiliser **Trébuchet MS bold corps 10** pour les titres et sous-titres (reportez-vous au manuel bureautique)

Trebuchet Regular ABCDEFGHIJKLMNOPQRSTUVWXYZ abcdefghijklmnopqrstuvwxyz

**Trebuchet Bold ABCDEFGHIJKLMNOPQRSTUVWXYZ abcdefghijklmnopqrstuvwxyz**

*ABCDEFGHIJKLMNOPQRSTUVWXYZ abcdefghijklmnopqrstuvwxyz*

*Trebuchet Bold*

*Trebuchet Italic ABCDEFGHIJKLMNOPQRSTUVWXYZ abcdefghijklmnopqrstuvwxyz*

# **PÉRIMÈTRE DE PROTECTION**

Zone virtuelle en réserve blanche à l'intérieur de laquelle aucun élément graphique ne doit venir perturber la lisibilité du logotype. La marge à laisser autour du logo est égal du L de Lorient.

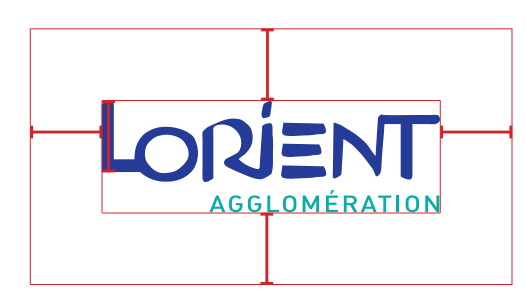